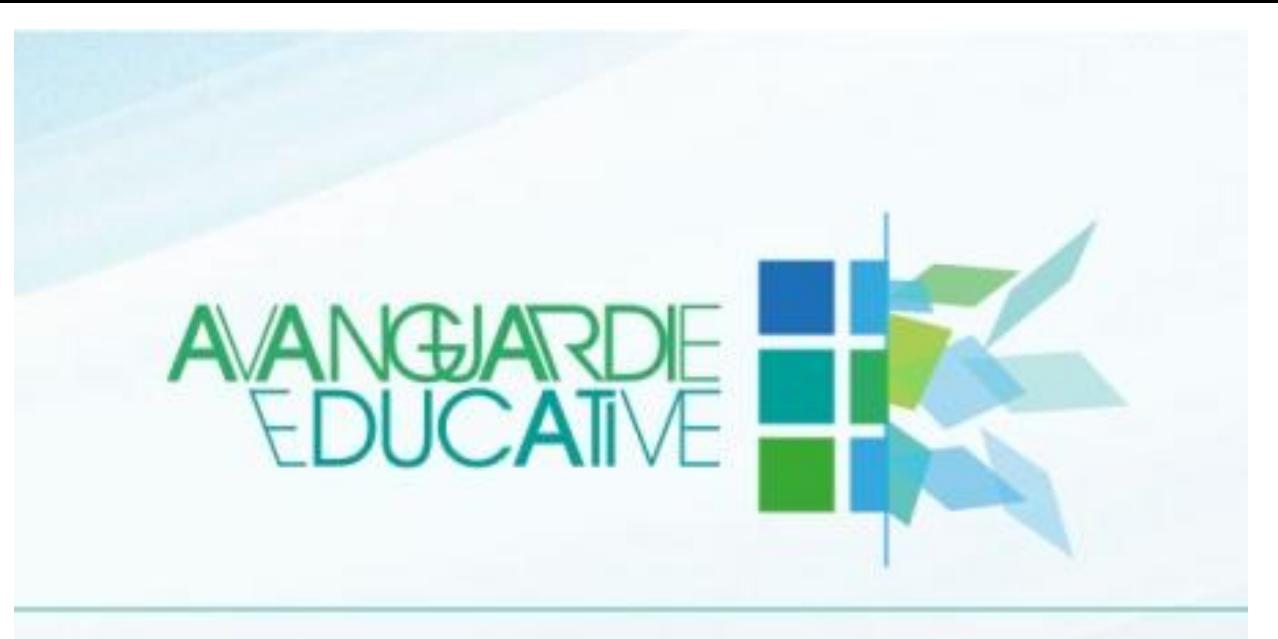

#### l'innovazione possibile

*Rita Coccia*  Dirigente Scolastico ITTS Volta di Perugia Scuola Fondatrice di Avanguardie Educative Scuola capofila per l'idea: **Aule Laboratorio Disciplinare** Scuola Polo Regionale per la Formazione di Avanguardie Educative

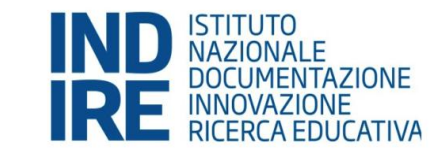

Azione didattiche a distanza

#### **Start up**

## Connessione ad internet

Strumentazione idonea alla ricezione e alla registrazione delle informazioni (pc, registratore, telecamera)

**Team di docenti in grado di:**

• **Organizzare e gestire la piattaforma**

• **Aiutare i colleghi** 

Piattaforma interattiva per la gestione delle lezioni

## **Piattaforme di riferimento**

## **Le piattaforme online di riferimento per l'attività didattica sono Classe Viva (Spaggiari) e Moodle come previsto nel PTOF**.

Si ricorda che:

La piattaforma classe viva è già da tempo utilizzata come registro elettronico quindi organizzata per classi

Nella piattaforma Moodle tutti gli studenti e i docenti sono registrati con password, l'organizzazione è per corsi già pronti per svolgere le diverse modalità di lezione a distanza.

Per i supplenti annuali o temporanei, in caso di problemi relativi all'accesso ai corsi, sono predisposti dei video tutorial nell'area del sito riservata : <http://moodlevolta.ictvalleumbra.it/login/index.php>

## Attività didattiche a distanza

#### **Attività a distanza in presenza**

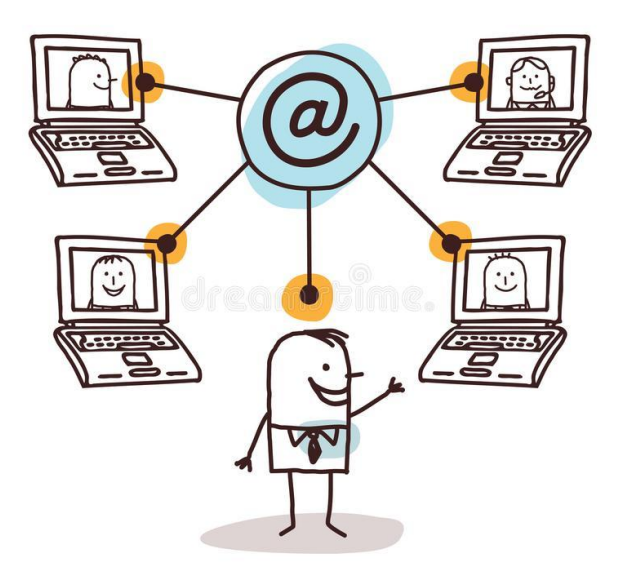

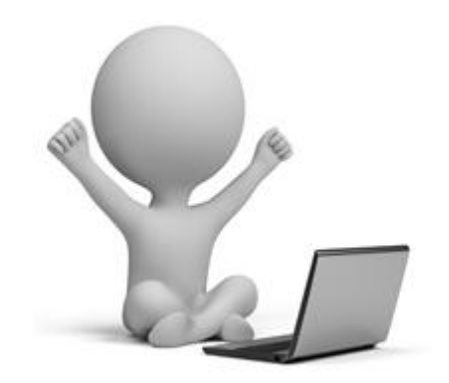

Il docente organizzata l'azione didattica nei tempi a lui più adeguati da casa o da scuola e la inserisce nella piattaforma,

Il docente può anche non essere collegato giornalmente con i suoi studenti,

**La qualità dei materiali prodotti e inseriti è determinante per la buona riuscita dell'azione didattica** 

# Materiale

Le attività a distanza in remoto dovrebbero essere strutturate con i seguenti materiali:

1. Video massimo 8 minuti (registrato),

2. Documenti collegati ai contenuti del video

3. Materiali multimediali, (almeno due presentazioni)

4. Esercitazioni con produzioni di materiale da parte degli studenti 5. Verifiche per feedback immediato con la presentazione di prodotti 6. Verifiche sommative

**Tutto il materiale punti 1/2/3/4 deve essere caricato preventivamente in piattaforma** 

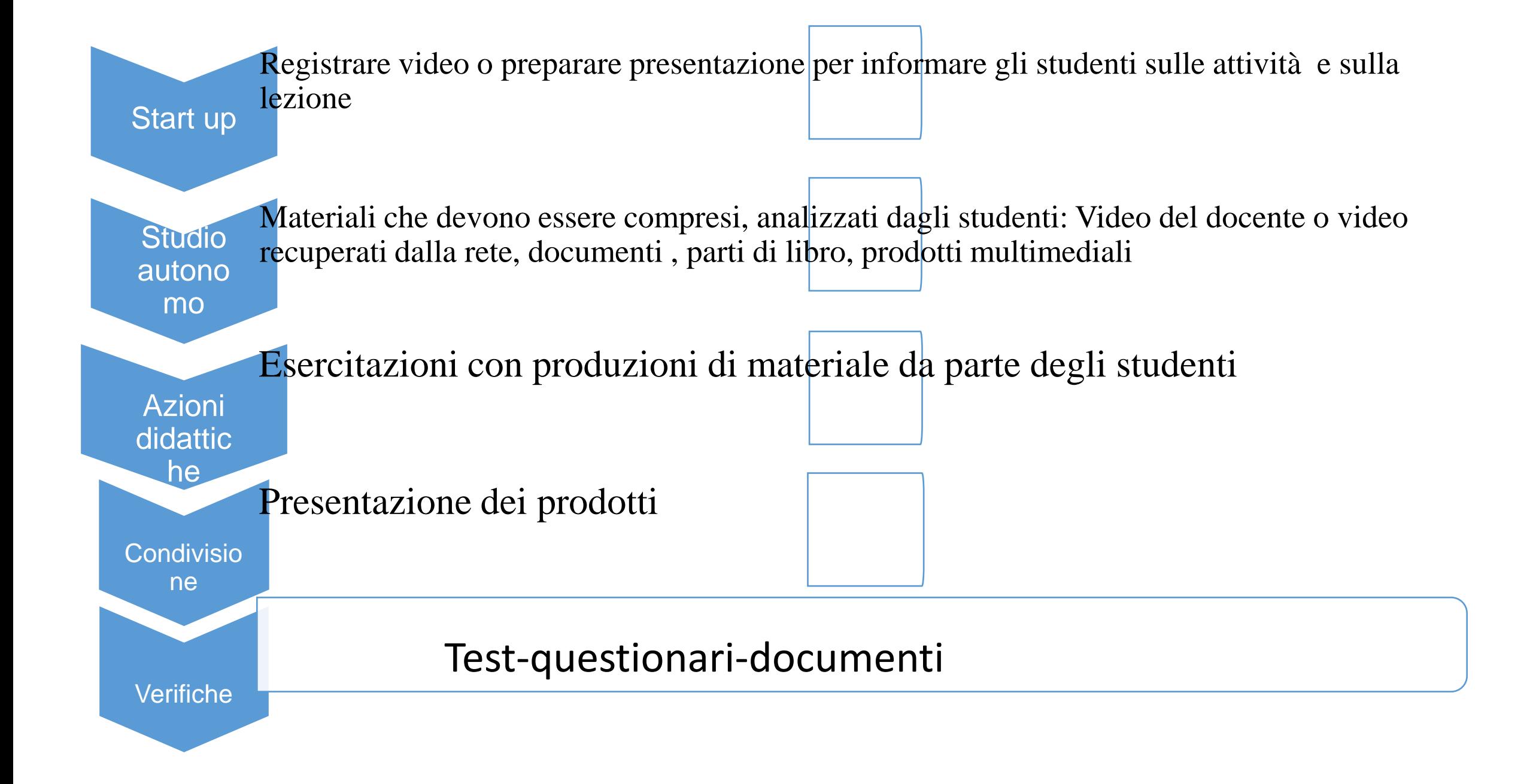

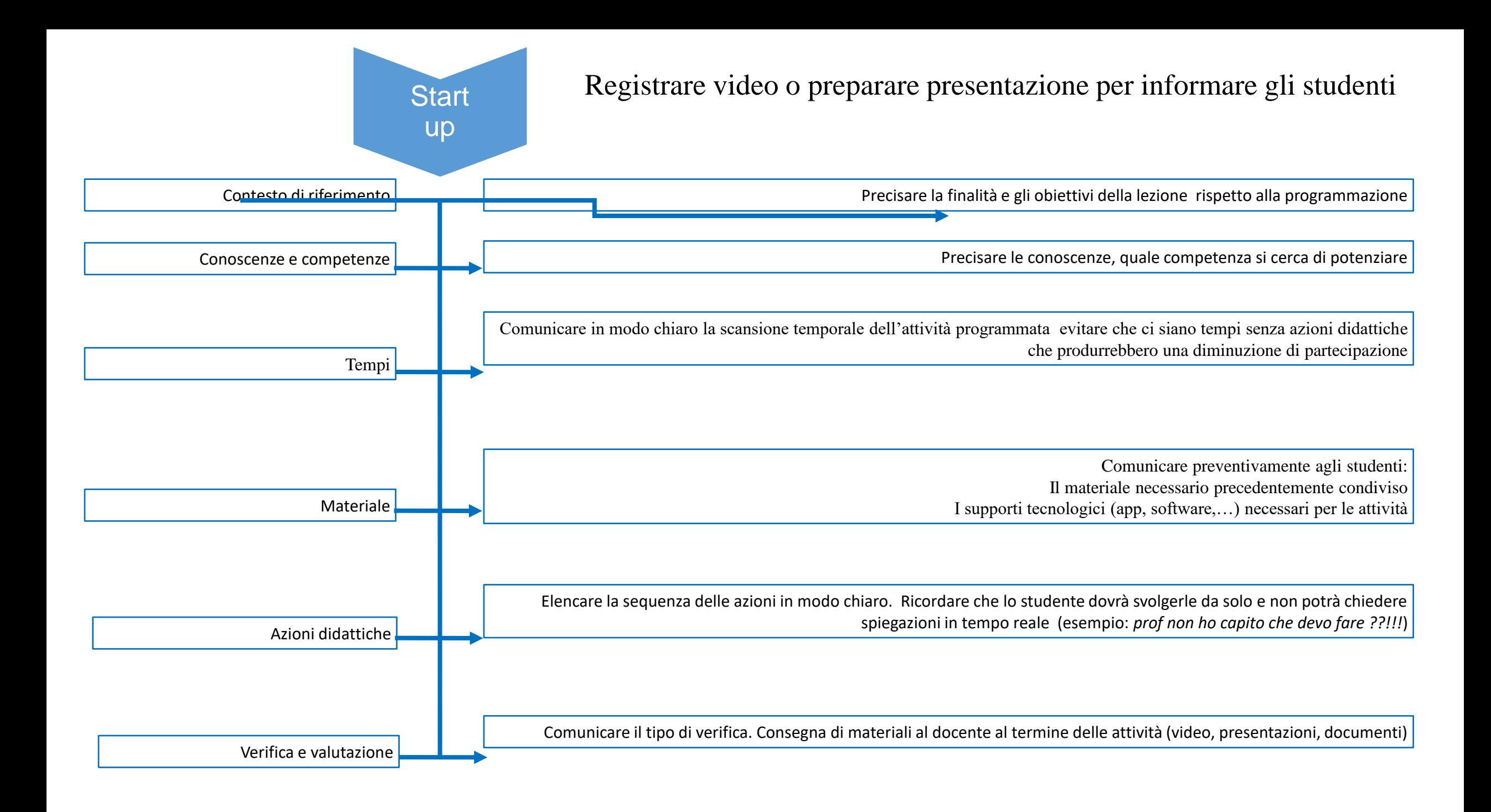

#### **Attività a distanza in remoto**

#### **Indicazioni per i docenti :**

Controllare gli accessi e le azioni degli studenti almeno due volte alla settimana

Il docente che decide di utilizzare questa modalità di lavoro inserisce sulla piattaforma i materiali ed informa gli studenti dell'inserimento tramite l'agenda del registro elettronico ClasseViva, entro le 18:00 del giorno prima per consentire agli alunni di prenderne visione.

Un eventuale collegamento online con le classi si può svolgere esclusivamente seguendo l'orario scolastico in vigore e inserendo la richiesta di collegamento on line entro le ore 18 del giorno precedente.

Esempio: il docente verifica che pochi studenti stanno svolgendo le azioni programmate; il suo orario in quella classe prevede azione didattica la seconda ora del lunedì. Entro le ore 18 di domenica il docente scrive nell'agenda di Classe Viva che il giorno dopo alla seconda ora tutti gli studenti devono collegarsi sulla Chat di Moodle.

**Indicazioni per Studenti:** Rispettare i tempi individuati dal docente

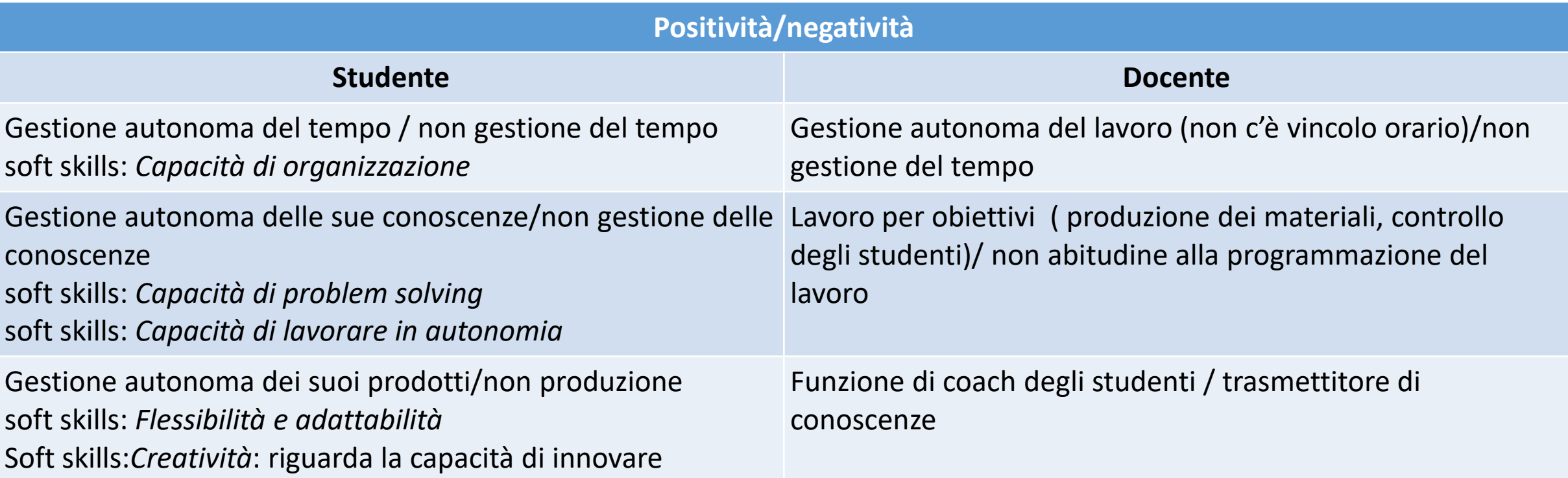

Questa attività supera il problema dell'assenza nella propria abitazione di connessione o tecnologia perché lo studente può effettuarla senza vincolo di orario anche in una biblioteca pubblica digitale

# **Attività a distanza in presenza**

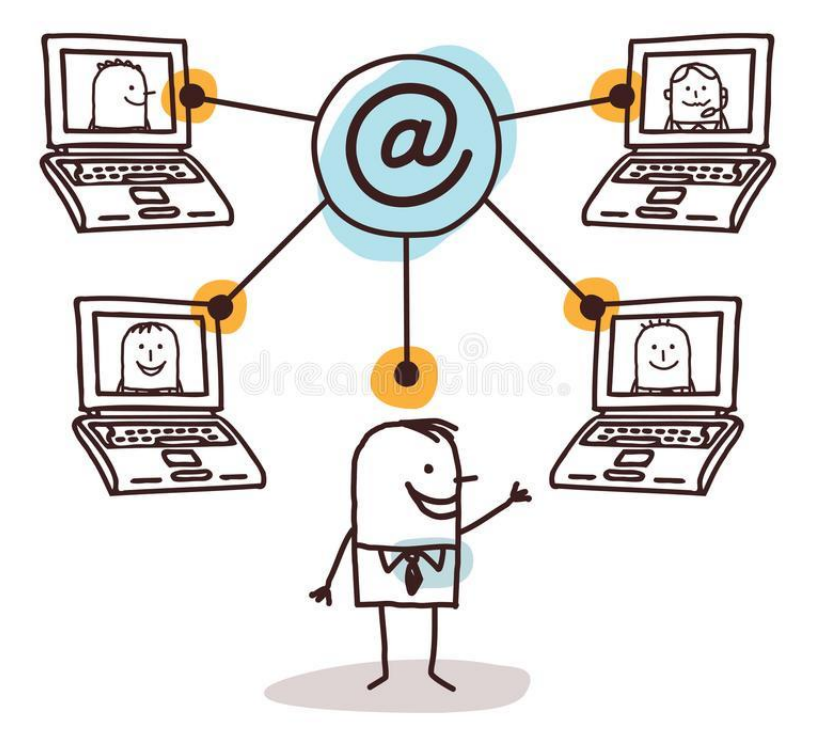

### Il docente si collega con la classe in tempo reale

Il collegamento online con le classi si può svolgere **seguendo esclusivamente l'orario scolastico in vigore.**

Ogni attività prevista deve essere registrata sull'agenda del registro elettronico ClasseViva, entro le 18:00 del giorno prima per consentire agli studenti di prenderne visione.

Ogni attività svolta deve essere descritta in agenda, nella sezione oraria del giorno specifico, con gli argomenti trattati (Link video tutorial) al fine di avere uno storico delle azioni svolte in presenza on line

### **Attività a distanza in presenza**

**Anche per questa modalità devono essere previsti materiali**  1. Documenti collegati 2. Materiali multimediali, 3. Esercitazioni con produzioni di materiale da parte degli studenti

- 4. Verifiche per feedback immediato anche con la presentazione di prodotti
- 5. Verifiche sommative

# Problematicità

Connessione del docente e degli alunni

Tecnologia a casa degli studenti (il docente può usare quella di scuola) Caos organizzativo durante la lezione se il docente non è abituato